## **TOTO つながる快適セット 無線LAN接続設定ガイド(詳細版)**

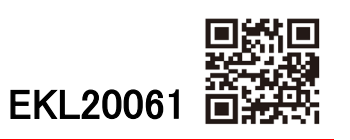

## **お客様へお願い**

**つながる快適セット・スマートフォンアプリを**

## **設定する際は**必ず下記手順で実施**してください**

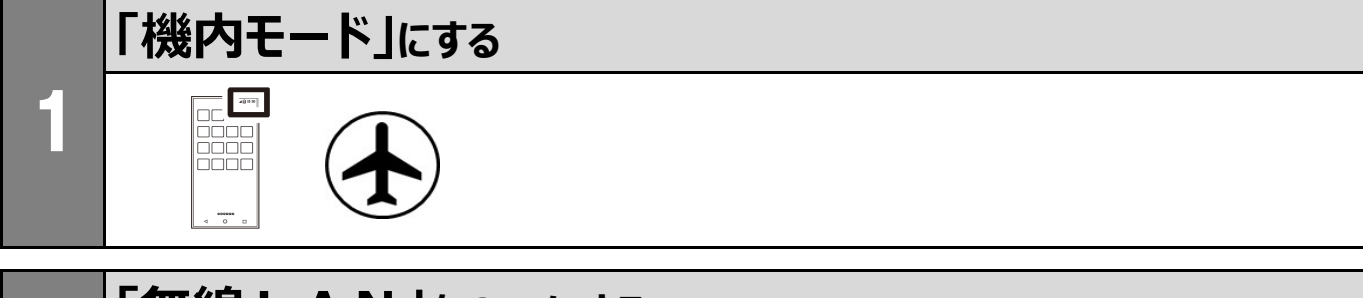

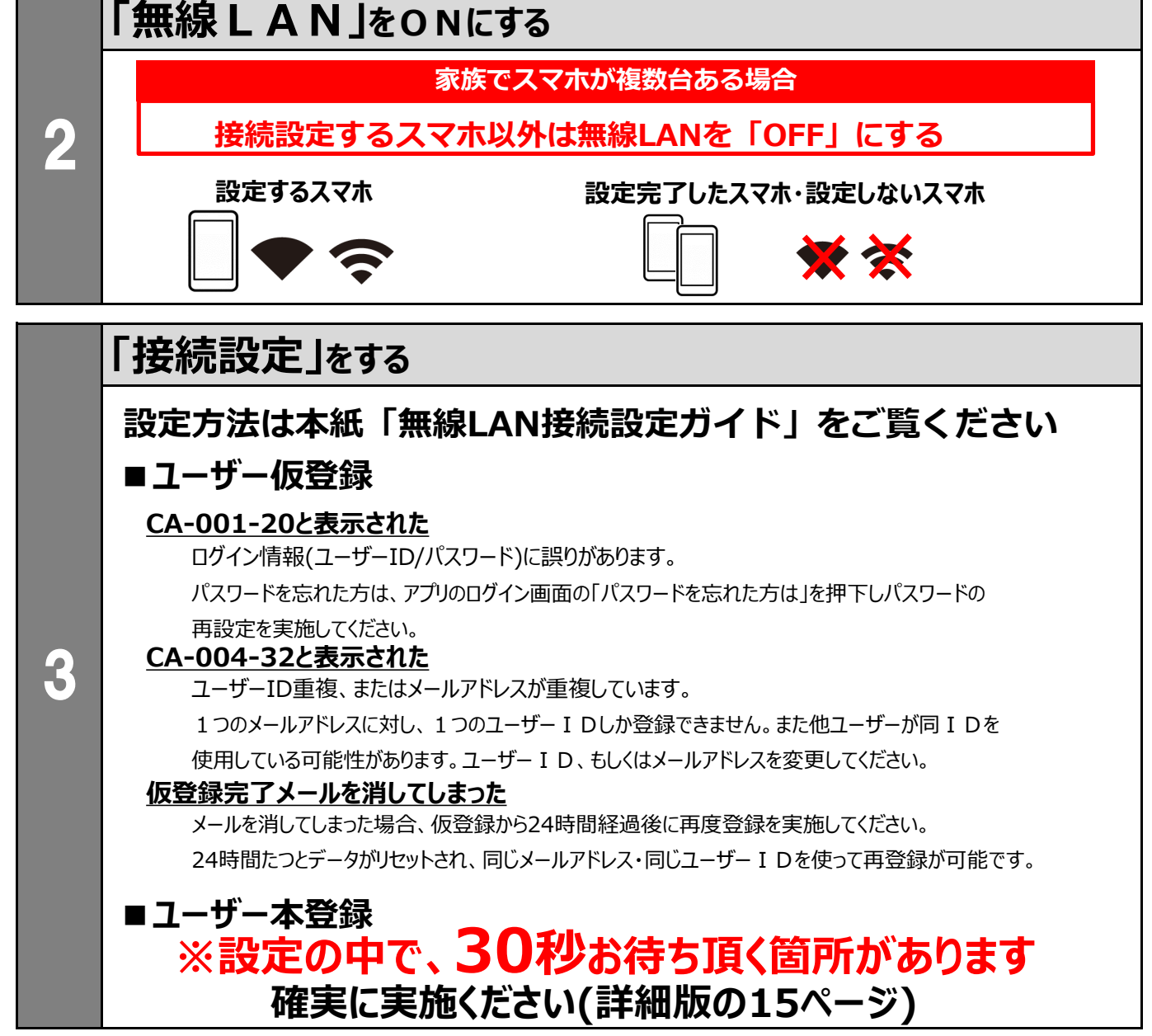